## 欧洲卡车模拟2 Subtitle 2024/05/05

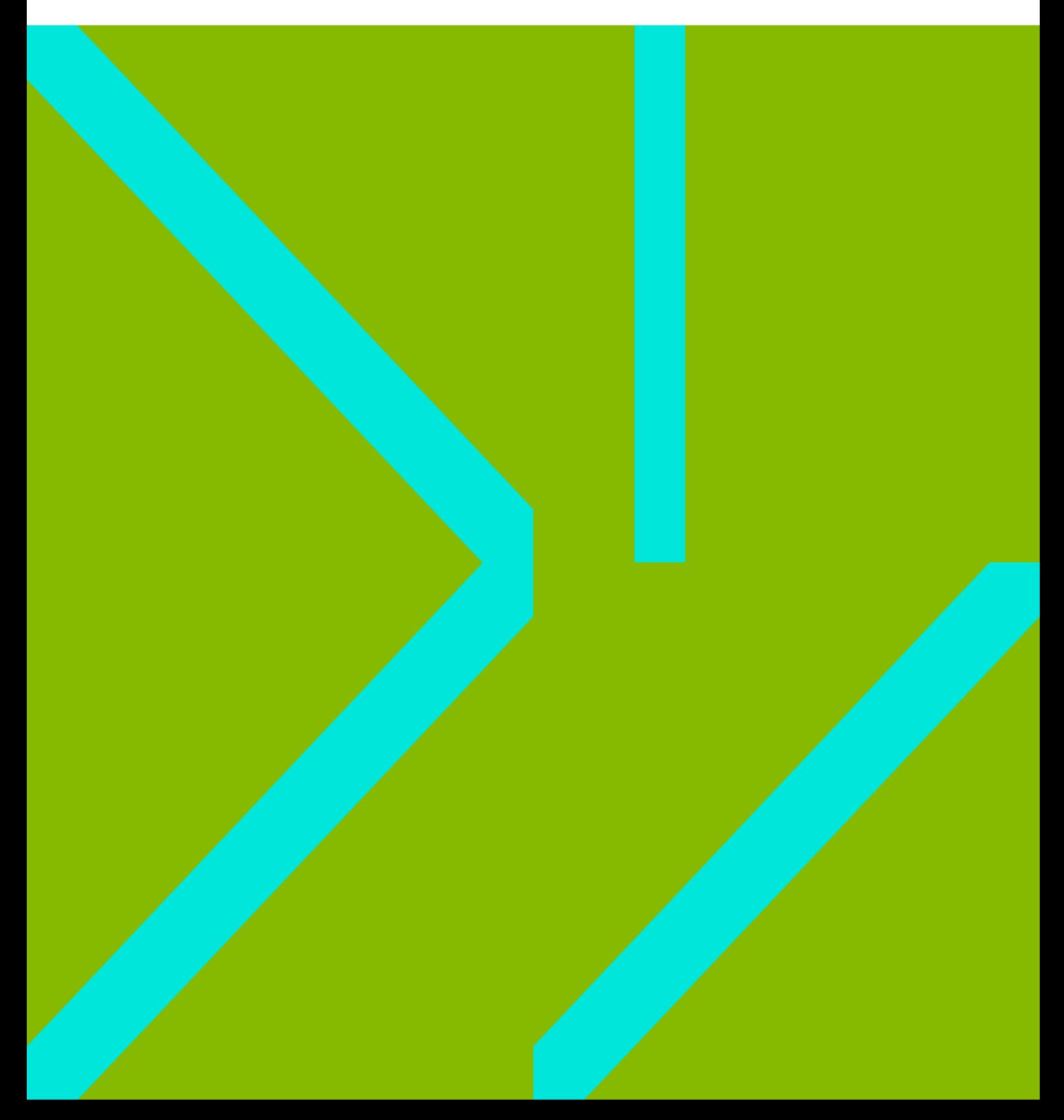

## **Table of Contents**

 $\boldsymbol{2}$ 

## 欧洲卡车模拟2 地图制作

<span id="page-4-0"></span>Euro Truck Simulator 2 Map Editor

- $\bullet$
- $\ddot{\bullet}$
- 
- $\bullet$
- 
- 
- [Blender](https://wiki.annhe.net/04-%E6%B8%B8%E6%88%8F/ets2/99-blender)